WildPackets Network Calculator Crack Registration Code Free [Latest] 2022

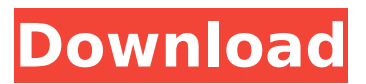

### **WildPackets Network Calculator Crack + Latest**

The Network Calculator is a compact, multi-functional tool that breaks down LANs into their component parts for network analysis. In essence, it is a collection of other network analysis tools coupled together into a single convenient program. The Network Calculator can calculate the following: 1) The total time a packet takes to arrive at a destination. 2) The total time a packet takes to return to the source. 3) The total time a packet takes to travel from client to server and back. 4) The total time a packet travels from host to host and back. 5) What IP address a host has (both the host address and the subnet address). 6) What subnet a host is on (both the host address and the subnet address). 7) The IP address ranges a host belongs to (both the host address and the range). 8) The subnet address ranges a host belongs to (both the host address and the range). 9) The IP address ranges used in a subnet (both the subnet and the range). 10) The subnet address ranges used in a subnet (both the subnet and the range). 11) The number of hosts in a subnet (the subnet ID and the host addresses). 12) The number of hosts in a network (the network ID and the hosts). 13) The host to host and subnet to subnet latencies. 14) The latencies from a client to a server (and back) and from a client to the network (and back). 15) The latencies from client to host and host to client and subnet to subnet and subnet to subnet and host to host (and back). 16) The number of networks that delay the whole network latency (client to server and back plus client to network and back). 17) The number of networks that delay the whole network latency plus half the network latency. 18) The packet sizes from client to host and host to client (and back). 19) The packet sizes from client to server (and back). 20) The packet sizes from a client to the network (and back). 21) The packet sizes from host to host and subnet to subnet and subnet to subnet and host to host and host to network (and back). 22) The packet sizes from a host to a host and subnet to subnet and subnet to subnet and host to

#### **WildPackets Network Calculator PC/Windows**

Latency Calculator: The Latency Statistics tab gives you the calculated approximate one way or round trip latency data. You may choose to view the data as going from client to server, server to client, or client to server and back. The time a packet spends on the wire of each network is determined by the packet size, bandwidth and propagation delay. Latency Graphs are provided for easier understanding or a quick view of how much delay each network introduces. Each color on the graph corresponds to the percentage of time a network contributes to the total trip time. Hexpert Calculator: The Base Lookup table is provided as a quick base conversion reference for virtually any range of numbers that you specify. By default, numbers 0 through 255 are shown. But if you want to see what numbers 12345 through 54321 look like in hexadecimal, binary and octal (doesn't everybody?), then you can. The Bit-Swapper is new to version 3 of the Hexpert Calculator. Here, you enter a value in the base of your choice and the Bit-Swapper reverses that value either on a byte-by-byte basis or over the entire length of that value. The OUI Finder is also, anew feature in version 3. The OUI Finder instantly searches nearly 3,500 OUIs for one that you specify. If found, it returns the manufacturer of the network interface card possessing that OUI. In addition, the OUI Finder automatically searches for the bit-swapped version, too. IP Subnet Calculator: The Address Info Tab displays the class of address and range of addresses for that class, a color-coded bit map for that class of address, the binary representation of that address, and the hexadecimal representation of the address. The Subnet Info Tab allows you to enter subnet information in five different ways: by number of subnet bits, number of total mask bits, number of subnets, number of hosts, or just the subnet mask in dotted decimal notation. For the information entered, the Calculator generates a color-coded bit map breaking down the network, subnet and host portion, shows you the subnet host address range, the subnet ID and subnet broadcast address. The Subnet/Hosts Tab generates a table showing the subnet ID, host range of IP addresses, and the subnet broadcast address over a range of user-selectable subnets. The CIDR (Classless Inter- b7e8fdf5c8

## **WildPackets Network Calculator Crack+ PC/Windows**

WildPackets Network Calculator is a multi-function utility that makes it easy for the analyst to quickly calculate different network parameters to use in their analysis. WildPackets Network Calculator features: ? A IP Subnet Calculator that provides subnet/supernet information quickly and easily. ? A Hexpert Calculator that allows you to quickly convert any number up to its maximum to its base of choice. ? A Latency Calculator that shows the calculation of latency values for up to 64 LANs and 1 WAN. ? The ability to quickly calculate Class A, Class B and Class C IP addresses. ? A CIDR (Classless Inter-Domain Routing) Calculator that allows you to calculate the subnet mask for a specific number of hosts. ? A Base Lookup table, with hexadecimal and decimal base lookup tables. ? The ability to calculate subnet mask, hostmask and mask length. ? The ability to calculate the subnet mask size in bits, hosts, total mask bits and subnet bits. ? A help file with over 130 pages of helpful tutorials. ? The ability to save and reset all calculation data to your disk. ? The ability to export and import network parameters in text format. ? The ability to export your calculation results into a large variety of graphic formats. Note: WildPackets Network Calculator allows you to perform conversions between all three formats of IP representation. WildPackets Network Calculator has the following features: ? Base Lookup Tables - see the decimal, binary and hexadecimal base lookup tables - choose between the default or your own base lookup table ? Hexpert Calculator - convert hexadecimal numbers from any base up to 255 - convert decimal numbers from any base up to the maximum number - convert octal numbers from any base up to 255 - accept negative integer numbers ? CIDR (Classless Inter-Domain Routing) Calculator - Calculate IP address range, including supernetting for Class A, B and C IP addresses. - Show address range and host ranges for an IP address in Class A, B or C format - Calculate subnet mask length, number of total mask bits, number of subnets in CIDR, number of hosts - CIDR calculator supports up to 63 LANs and 1 WAN - Subnet/Hosts Tab - Calculate supernet ID, host range and host bitmasks for

## **What's New In WildPackets Network Calculator?**

The WildPackets Network Calculator application was designed to be a multi-function utility for the network analysis professional. The Network Calculator includes the Hexpert Calculator (binary-decimal-hexadecimal base conversion), the IP Subnet Calculator (subnet/supernet address computation), and the Latency Calculator (latency calculation across multiple LANs and WANs) in one, convenient program. The Latency Statistics tab gives you the calculated approximate one way or round trip latency data. You may choose to view the data as going

from client to server, server to client, or client to server and back. The time a packet spends on the wire of each network is determined by the packet size, bandwidth and propagation delay. Latency Graphs are provided for easier understanding or a quick view of how much delay each network introduces. Each color on the graph corresponds to the percentage of time a network contributes to the total trip time. Hexpert Calculator The Base Lookup table is provided as a quick base conversion reference for virtually any range of numbers that you specify. By default, numbers 0 through 255 are shown. But if you want to see what numbers 12345 through 54321 look like in hexadecimal, binary and octal (doesn't everybody?), then you can. The Bit-Swapper is new to version 3 of the Hexpert Calculator. Here, you enter a value in the base of your choice and the Bit-Swapper reverses that value either on a byte-bybyte basis or over the entire length of that value. The OUI Finder is also, anew feature in version 3. The OUI Finder instantly searches nearly 3,500 OUIs for one that you specify. If found, it returns the manufacturer of the network interface card possessing that OUI. In addition, the OUI Finder automatically searches for the bit-swapped version, too. IP Subnet Calculator The Address Info Tab displays the class of address and range of addresses for that class, a color-coded bit map for that class of address, the binary representation of that address, and the hexadecimal representation of the address. The Subnet Info Tab allows you to enter subnet information in five different ways: by number of subnet bits, number of total mask bits, number of subnets, number of hosts, or just the subnet mask in dotted decimal notation. For the information entered, the Calculator generates a color-coded bit map breaking down the network,

# **System Requirements:**

OS: Windows Vista, Windows XP, Windows 2000 Processor: Intel Core 2 Duo 2.0 GHz Memory: 2 GB RAM Display: 1024 x 768 resolution screen (1024 x 768 recommended) Hard Drive: 30 GB free space Connection: Internet connection Sound Card: Supports DirectX 9.0c Input: Mouse How to Install: 1. Install the games and the booster packs from the launcher menu. 2. Exit the launcher and load the booster packs.exe 3.

Related links:

<https://wakelet.com/wake/Gbn0vPLfllzpapJQaFrrf> <https://sindisfac.com.br/advert/mjpeg-surveillance-crack-3264bit-april-2022/> <https://thecraftcurators.com/wp-content/uploads/2022/07/garhea.pdf> <http://pussyhub.net/zipstorer-crack-serial-number-full-torrent-free-x64/> <https://elsm.ch/advert/x-halite-crack-keygen-for-lifetime-download-2022/> <https://www.cameraitacina.com/en/system/files/webform/feedback/valvita441.pdf> <https://www.luvncarewindermere.net/bitpim-crack-activator-free/> <http://sourceofhealth.net/2022/07/04/mp3-covertag-crack-free/> [https://maturesensual.sexy/wp-content/uploads/2022/07/Codepage\\_Converter.pdf](https://maturesensual.sexy/wp-content/uploads/2022/07/Codepage_Converter.pdf) <http://rastadream.com/?p=28790> <https://www.wcdefa.org/advert/captionit-crack-free-license-key-pc-windows-2022-new/> <http://www.delphineberry.com/?p=14536> [https://texvasa.com/wp-content/uploads/2022/07/Fund\\_Manager\\_Professional.pdf](https://texvasa.com/wp-content/uploads/2022/07/Fund_Manager_Professional.pdf) <https://smartsizebuildings.com/advert/pk-039s-color-picker-1-7-0-crack-free-license-key-x64/> <http://pixelemon.com/anpr-crack-incl-product-key-free-download-winmac-latest-2022/> <https://usalocalads.com/advert/demux-framework-0-6-2-crack-free-april-2022/> <http://launchimp.com/unicode-crypter-crack-keygen-full-version-free-latest/> <https://jasaborsumurjakarta.com/wp-content/uploads/2022/07/Geniemoji.pdf> <http://steamworksedmonton.com/cute-dvd-ripper-crack/> <https://www.nynjtc.org/sites/default/files/webform/berurs795.pdf>